## **Email notifications**

Email notifications feature allows you to automatically send an email to customers who bought a preorder product and who specified their email while placing an order. This feature allows you to additionally inform your buyers about delivery terms for pre-order products.

• The feature is only available on certain plans. For more information see the description page of the current application plans.

• This is a Beta feature. We actively collect user feedback and refine the feature to make it better. In case of difficulties, please contact our support.

## **Enabling Email Notifications**

1. Open Settings, scroll down to the section "Notifications", click "Enable" Email notifications

| Notifications Beta<br>Email and mixed cart notifications for | Email notifications are <b>disabled</b>      | Enable |
|--------------------------------------------------------------|----------------------------------------------|--------|
| customers                                                    | Mixed cart notifications are <b>disabled</b> | Enable |

## 2. Edit email sample if needed and click "Save"

|         | otifications are enabled                                                                                        | Disable        |
|---------|----------------------------------------------------------------------------------------------------|----------------|
| ender   | Email                                                                                                    |                |
| nore    | ply-pre-order@kad.systems                                                                                       |                |
| 0       | You can use variables when editing email template to make it more<br>Learn more about these variables           | e descriptive. |
| mail s  | ubject                                                                                                    |                |
| You     | nade a pre-order                                                                                                |                |
| imail h | leader                                                                                                    |                |
|         | customer_first_name}} {(customer_last_name}).<br>e note that you have ordered an item(s) on pre-order. Details: |                |
| re-or   | der product item                                                                                                |                |
| {(pro   | duct_title}} — ({variant_title}}                                                                                |                |
| Quar    | ntity: {{quantity}}, price: {{price}}, SKU: {{sku}}                                                             |                |
| Vill be | displayed as a list if there are several products                                                               |                |
|         | ooter                                                                                                    |                |
| Email f |                                                                                                    |                |
|         | e contact our managers for more information and help.                                                           |                |
|         |                                                                                                    |                |

Editing notes:

- Field "Sender Email" is non-alterable. Manual setting is coming soon
- Other fields are alterable according to your wish. Please note that fields cannot be left unfulfilled
- Variables that are enclosed in double curly braces contains data from the customer's order. You can add necessary Variables from the list below
- If customer placed several pre-ordered products in one order, they will be shown as a list. Do not duplicate Variables, list will be made automatically

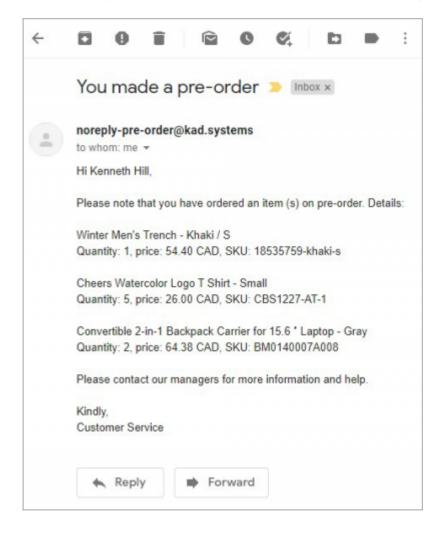

## **Email variables**

You can customize the text of such an email using the following variables:

All email fields:

```
{{customer_first_name}}
{{customer_last_name}}
{{order number}}
```

"Pre-order product item" email field only:

{{product\_title}}

{{variant\_title}}
{{quantity}}
{{price}}
{{sku}}